Prof. Kirstin Hagelskjær Petersen

**1**

[kirstin@cornell.edu](mailto:kirstin@cornell.edu)

# **ECE 4160/5160 MAE 4910/5910**

# **Fast Robots Bayes Filter II Examples**

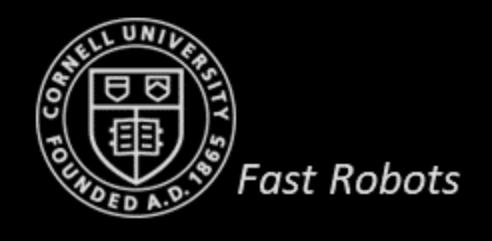

Prof. Kirstin Hagelskjær Petersen

[kirstin@cornell.edu](mailto:kirstin@cornell.edu)

# **ECE 4160/5160 MAE 4910/5910**

# **Fast Robots LAB 9 <https://cei-lab.github.io/FastRobots-2023/Lab9.html>**

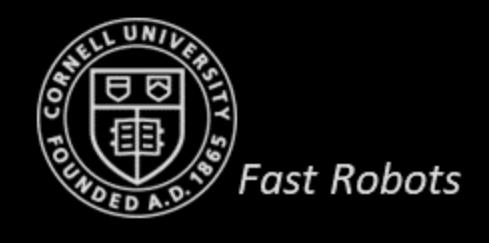

# **LAB 9 - Mapping**

- Objective: Generate map using your robot and ToF sensor
- Strategy: Place your robot in (at least) 4 marked positions on the floor and spin while taking measurements.
- Control:
	- Open loop
	- Orientation control
	- Angular speed control
- Sanity check: Polar plot, repeated polar plots
- Scatter plot: Use the transformation matrix
- Convert to a line-based map
- Great example from 2022

• [https://pages.github.coecis.cornell.edu/avp34/ECE46](https://pages.github.coecis.cornell.edu/avp34/ECE4600-webpage/lab9.html) [00-webpage/lab9.html](https://pages.github.coecis.cornell.edu/avp34/ECE4600-webpage/lab9.html)

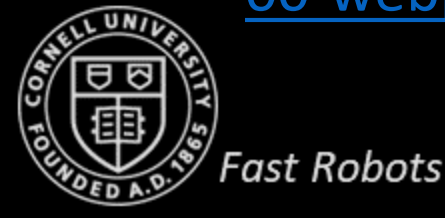

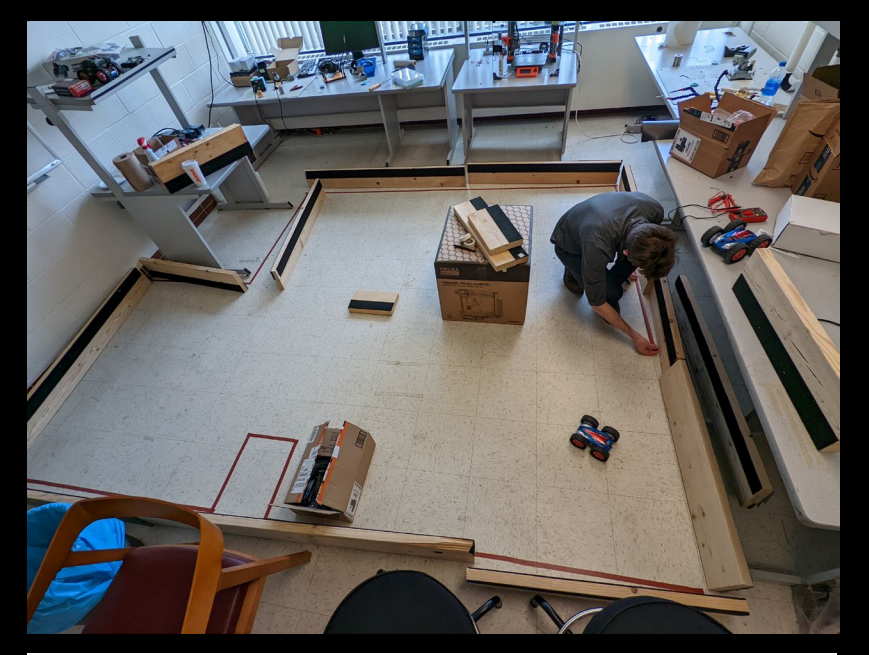

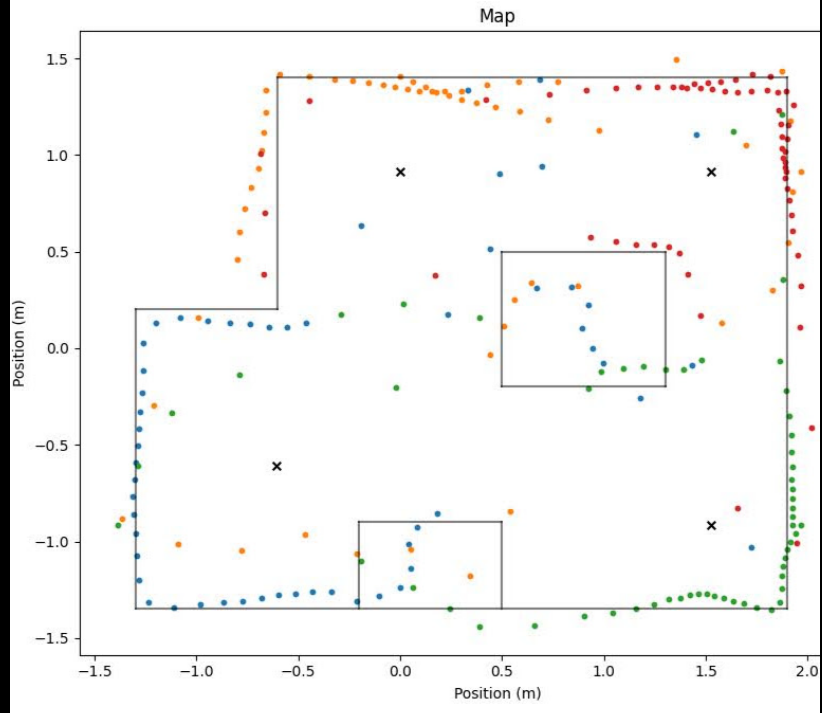

Prof. Kirstin Hagelskjær Petersen

**4**

[kirstin@cornell.edu](mailto:kirstin@cornell.edu)

# **ECE 4160/5160 MAE 4910/5910**

# **Fast Robots Bayes Filter II Examples**

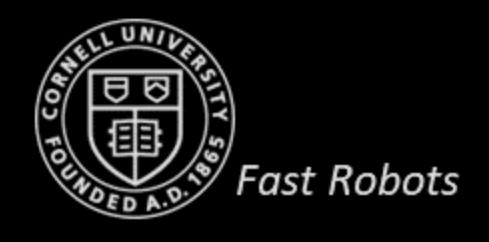

# **Bayes Filter II**

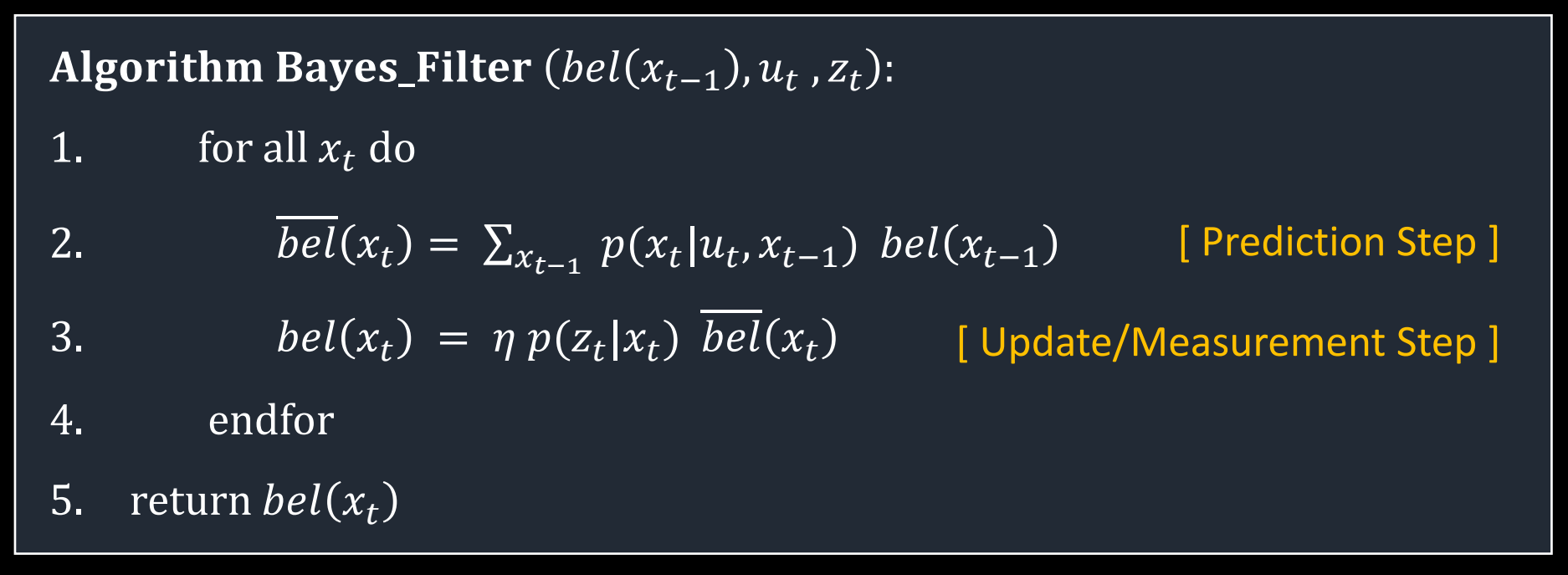

- Example 1
	- Robot in a 1D world
	- The importance of having some belief in all states
- Example 2

**Fast Robots** 

- Bayes with beans
	- Remember to normalize!
- Example 3
	- $(x,y)$ -robot in a grid world
	- Computational efficiency
		- **Matrices**
		- Pre-cache observations

• *What do we need to run the Bayes filter?*

 $p(x|z) = ?$ 

 $P(Z=door | X=5) = 0.5$  $P(Z=door | X=4) = 0.25$  $\overline{P(Z=door \mid X=3)} = 0$ 

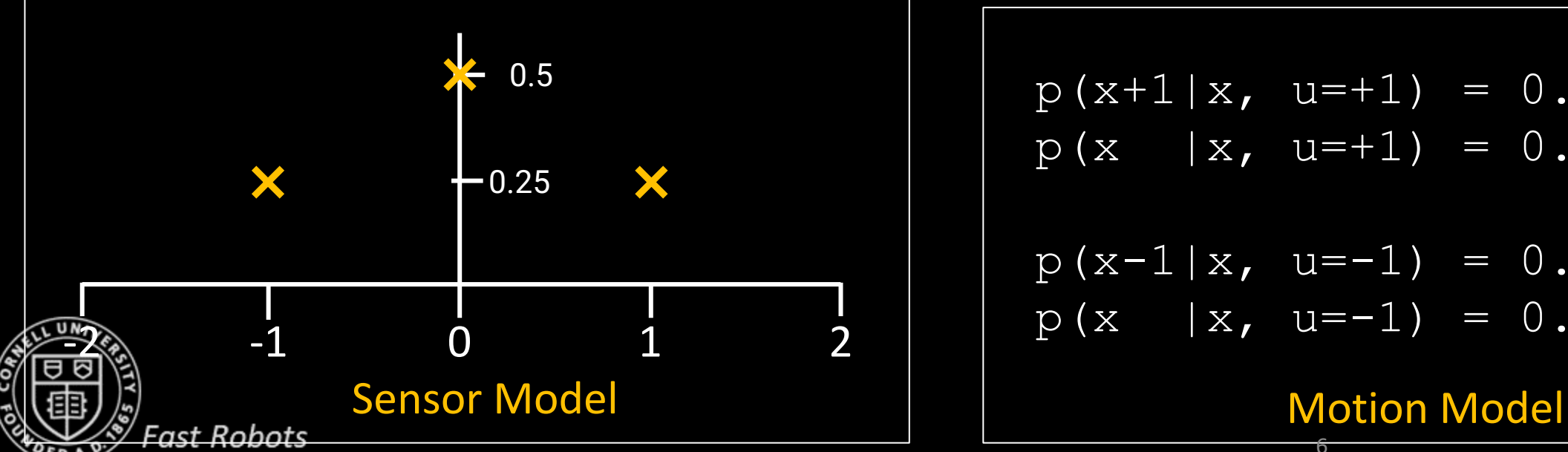

| 0                          | 1 | 1 | 1 | 1 | 1 |
|----------------------------|---|---|---|---|---|
| 0                          | 1 | 2 | 3 | 4 | 5 |
| Map                        | 1 | 5 |   |   |   |
| $p(x+1 x, u=+1) = 0.5$     |   |   |   |   |   |
| $p(x - 1   x, u=+1) = 0.5$ |   |   |   |   |   |
| $p(x-1   x, u=-1) = 0.5$   |   |   |   |   |   |
| $p(x-1   x, u=-1) = 0.5$   |   |   |   |   |   |

6

#### At  $t = 0$ , no information

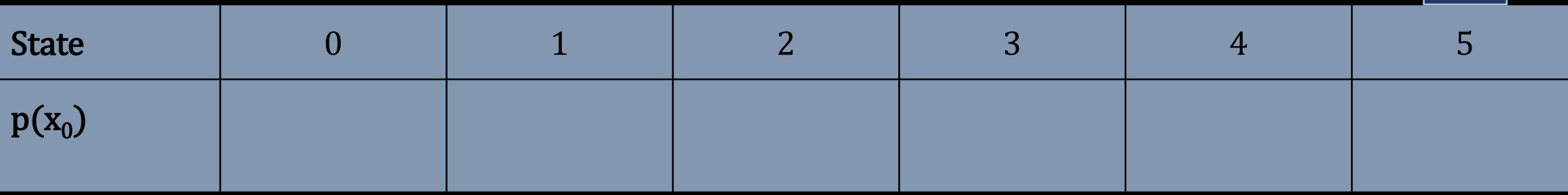

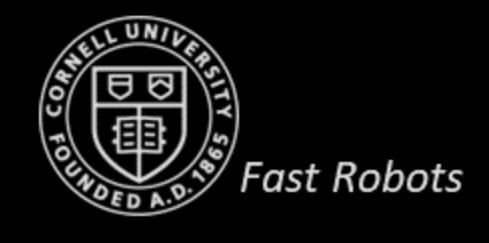

 $\bullet$ 

#### At  $t = 0$ , no information

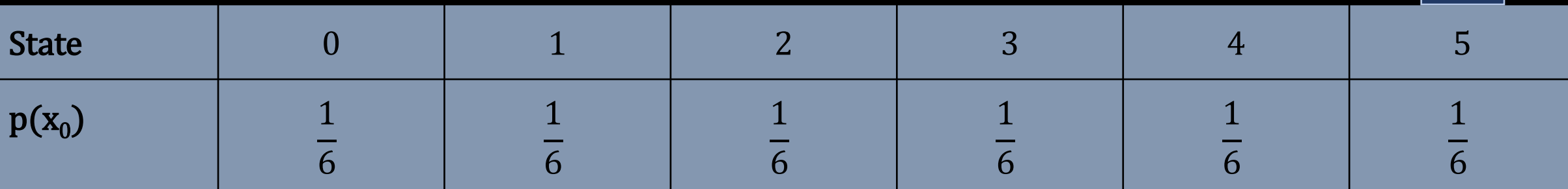

#### At  $t = 1$ ,  $U_1 =$  do\_nothing,  $Z_1 =$  door

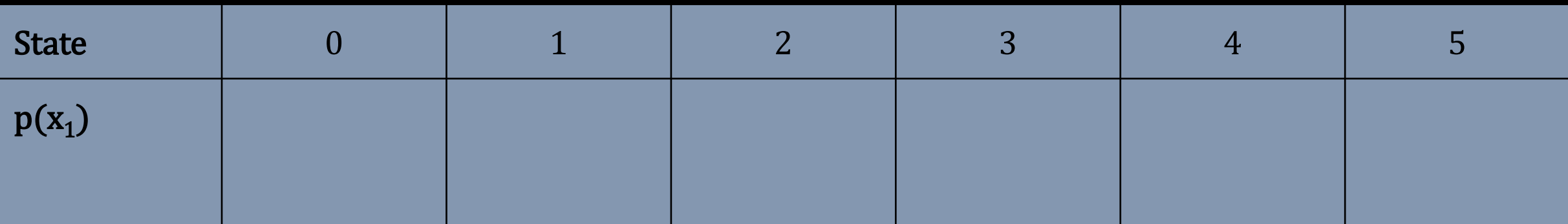

## *Do we have to do the prediction step? Do the update step!*

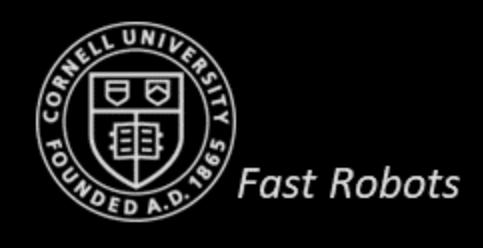

#### At  $t = 0$ , no information

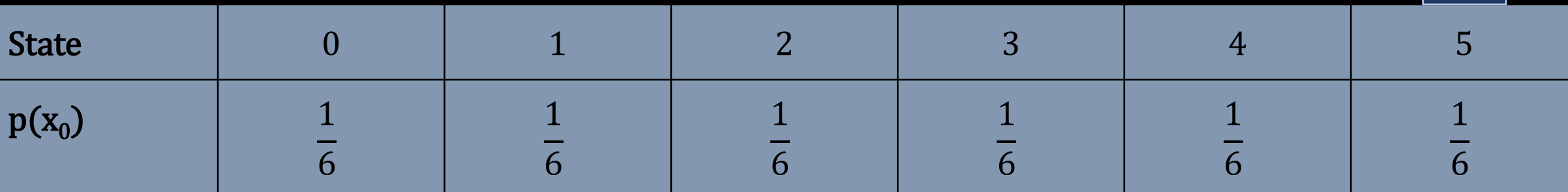

#### At  $t = 1$ ,  $U_1 =$  do\_nothing,  $Z_1 =$  door

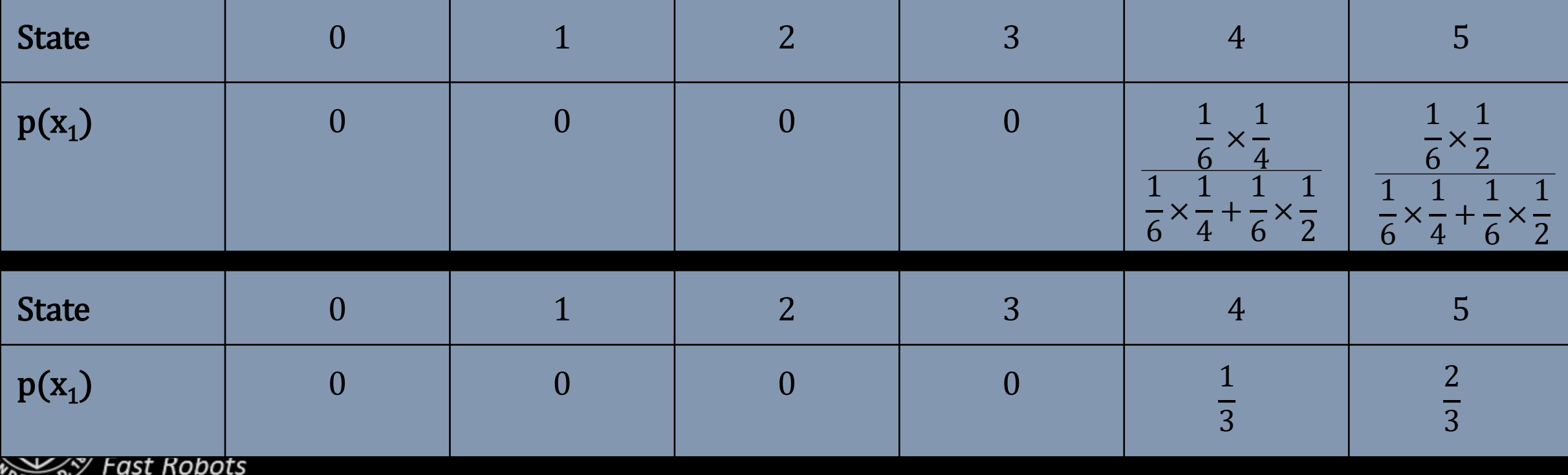

#### At  $t = 1$ ,  $U_1 = do$  nothing,  $Z_1 = door$

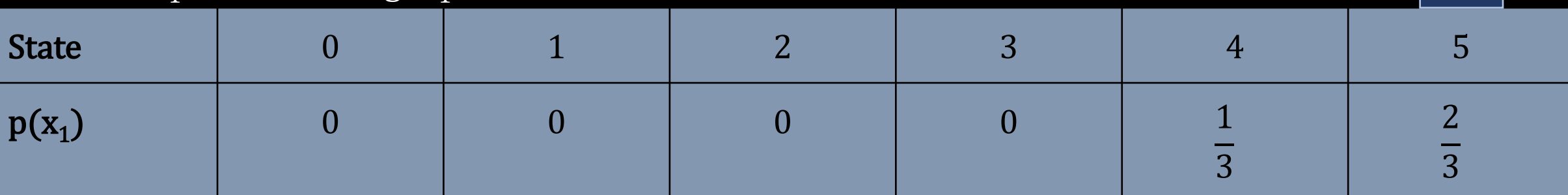

#### At  $t = 2$ ,  $U_2 = -1$

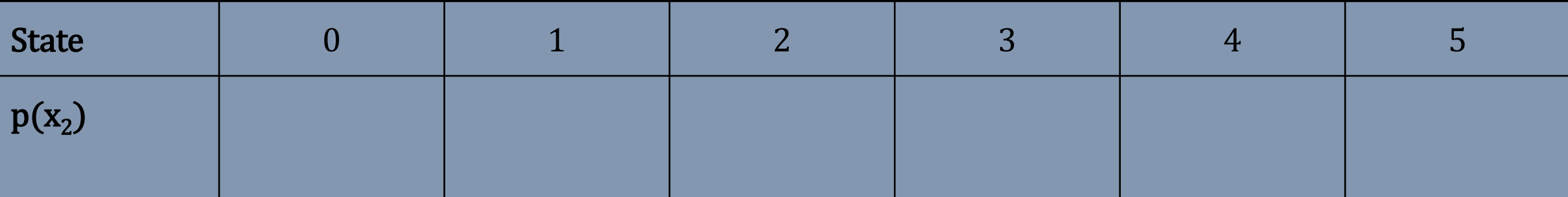

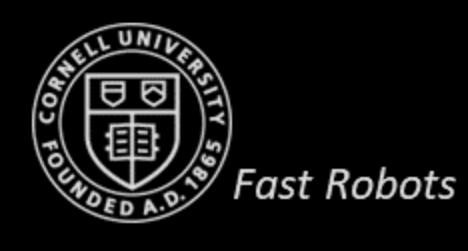

#### At  $t = 1$ ,  $U_1 = do$  nothing,  $Z_1 = door$

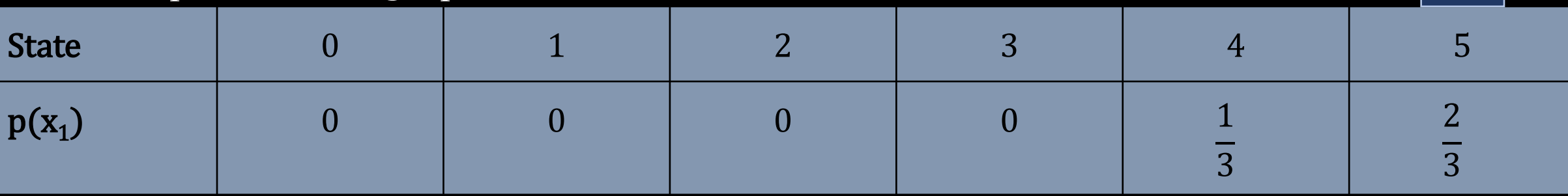

#### At  $t = 2$ ,  $U_2 = -1$

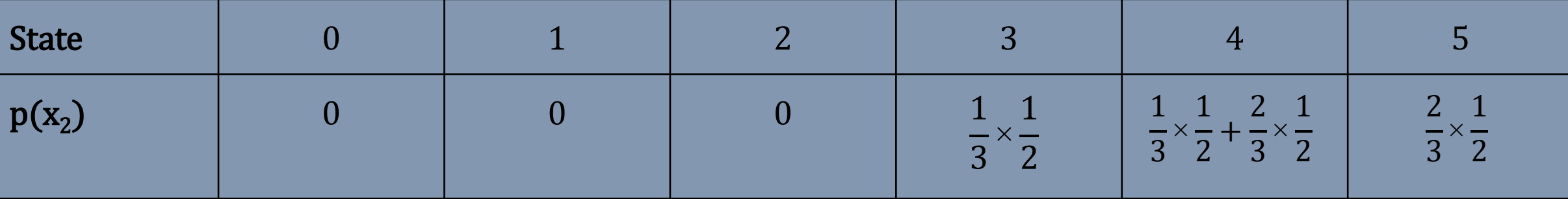

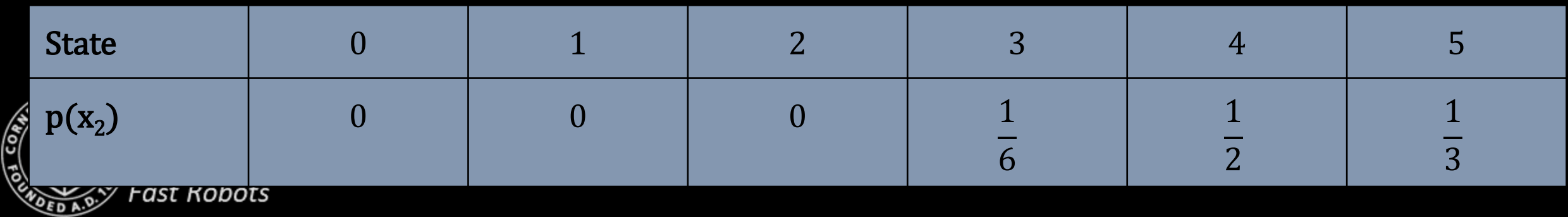

At  $t = 2$ ,  $U_2 = -1$ 

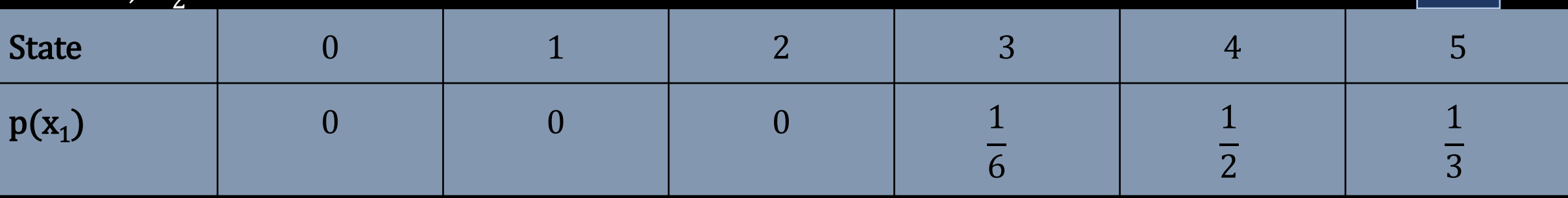

#### At  $t = 2$ ,  $U_2 = -1$ ,  $Z_2 = door$

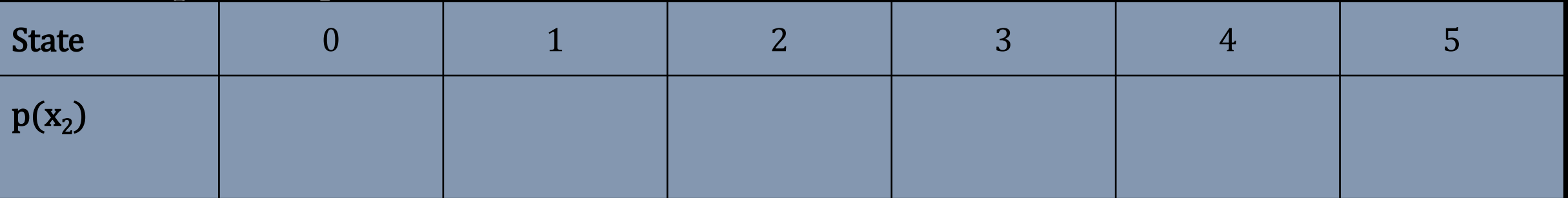

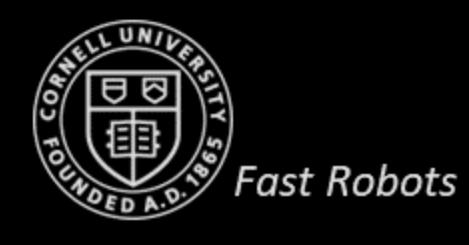

#### At  $t = 1$ ,  $U_1 =$  do\_nothing,  $Z_1 =$  door

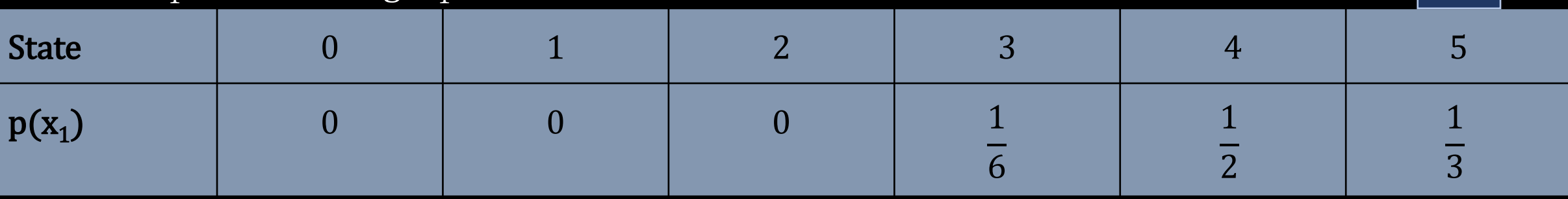

#### At  $t = 2$ ,  $U_2 = -1$ ,  $Z_2 =$  door

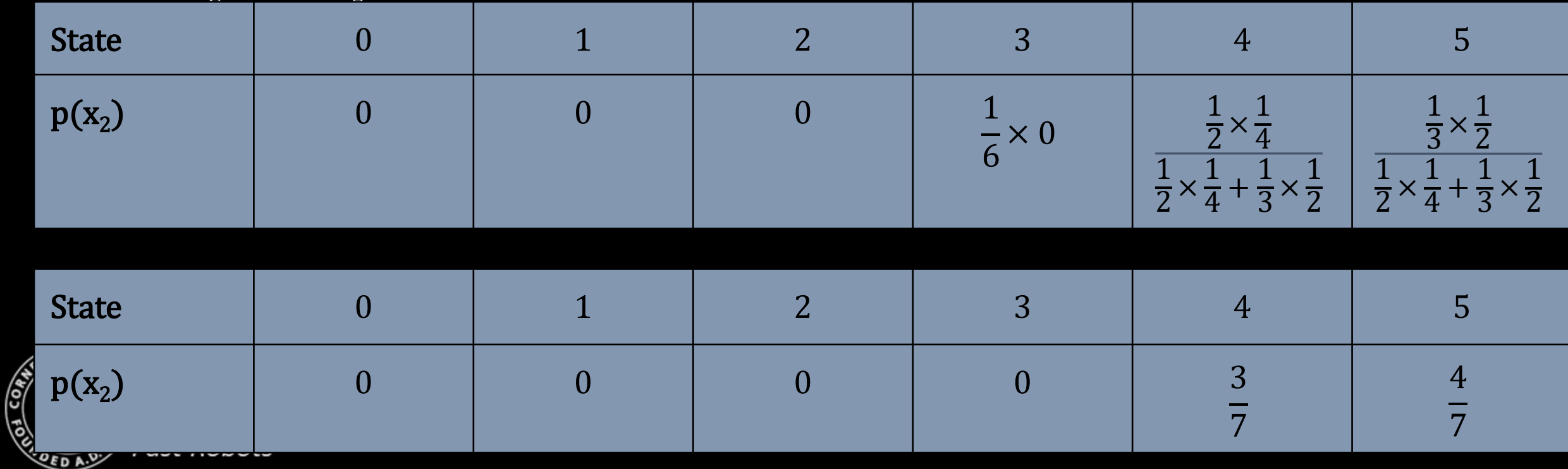

### **Bayes Filter - Example 1 (initial conditions 1)**

At t=0, we are absolutely certain the robot is at state  $X_0 = 0$ 

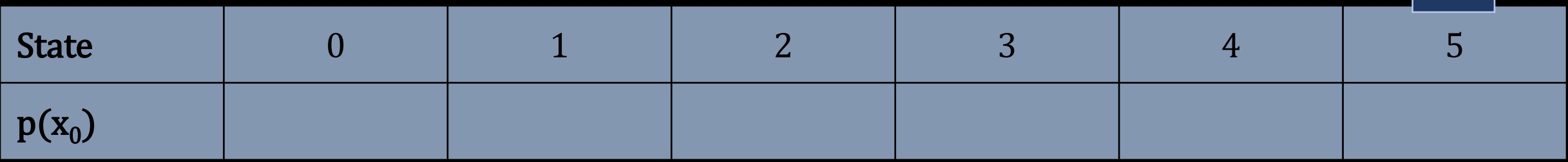

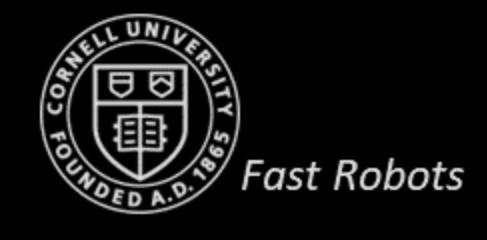

### **Bayes Filter - Example 1 (initial conditions 1)**

At t=0, we are absolutely certain the robot is at state  $X_0 = 0$ 

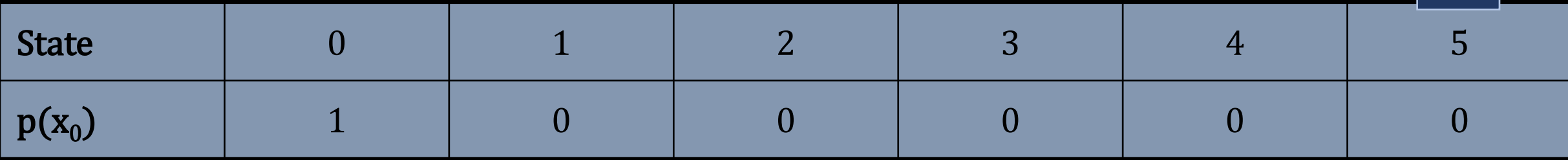

#### At t=1,  $U_1$  = do\_nothing ,  $Z_1$  = door

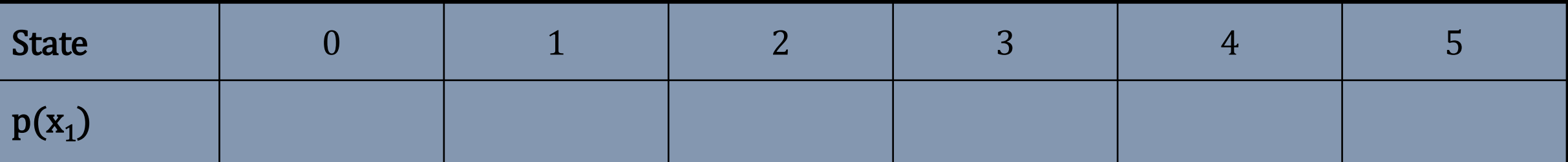

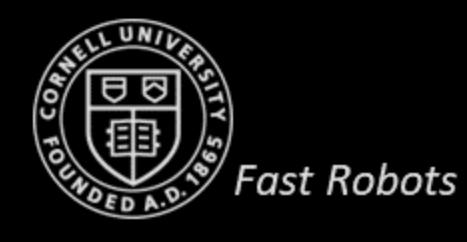

### **Bayes Filter - Example 1 (initial conditions 1)**

At t=0, we are absolutely certain the robot is at state  $X_0 = 0$ 

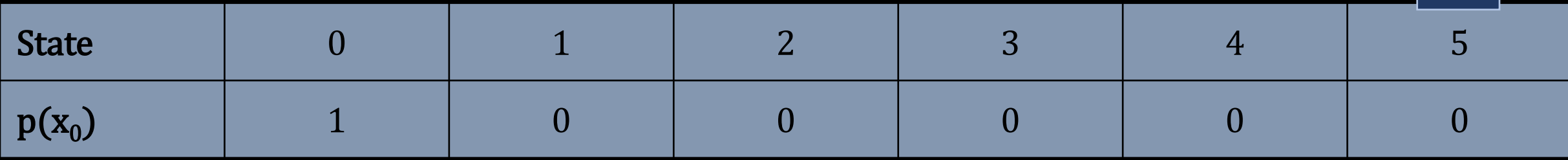

#### At t=1,  $U_1$  = do\_nothing ,  $Z_1$  = door

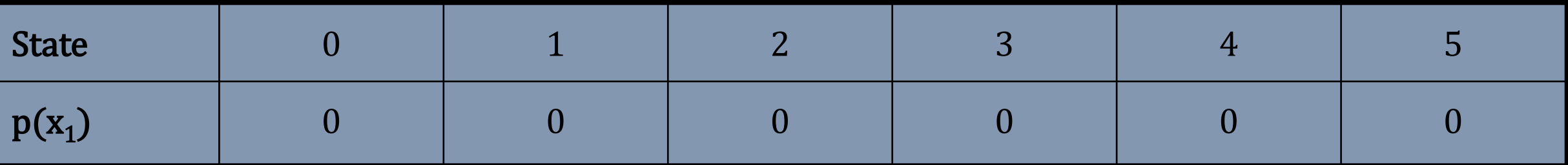

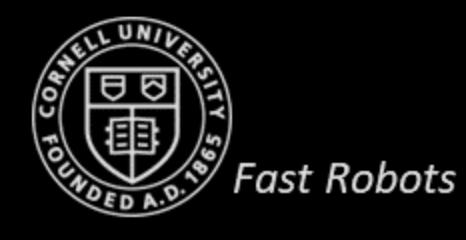

### **Bayes Filter - Example 1 (initial conditions 2)**

At t=0, we are "absolutely" certain the robot is at state  $X_0 = 0$ 

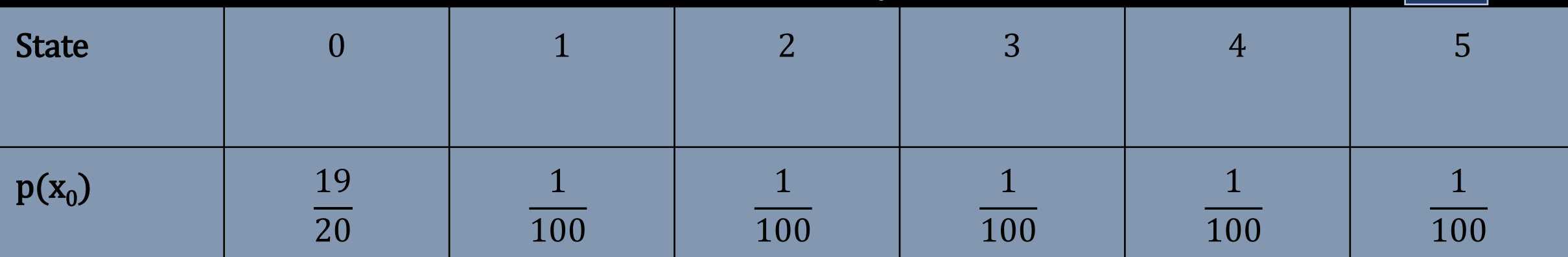

#### At t=1,  $U_1$  = do\_nothing ,  $Z_1$  = door

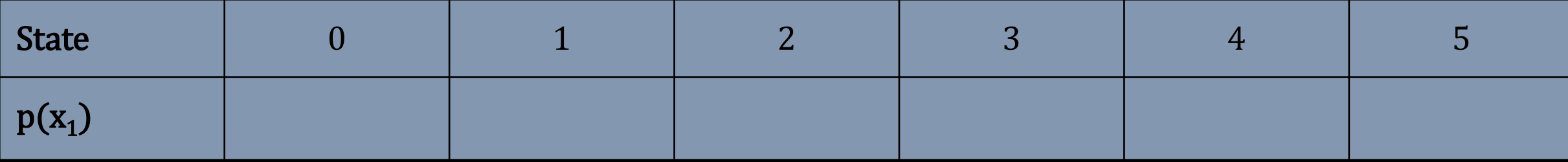

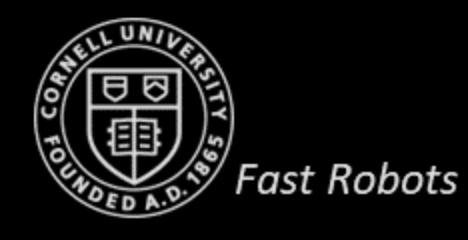

### **Bayes Filter - Example 1 (initial conditions 2)**

At t=0, we are "absolutely" certain the robot is at state  $X_0 = 0$ 

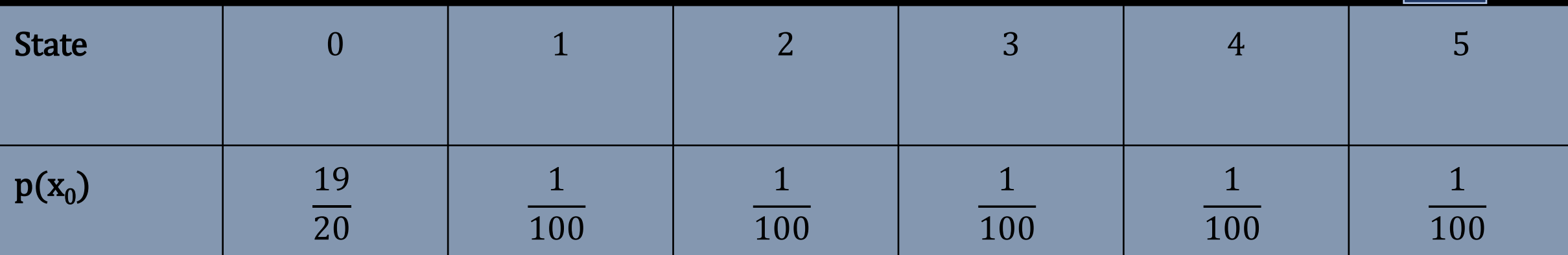

#### At t=1,  $U_1 =$  do\_nothing ,  $Z_1 =$  door

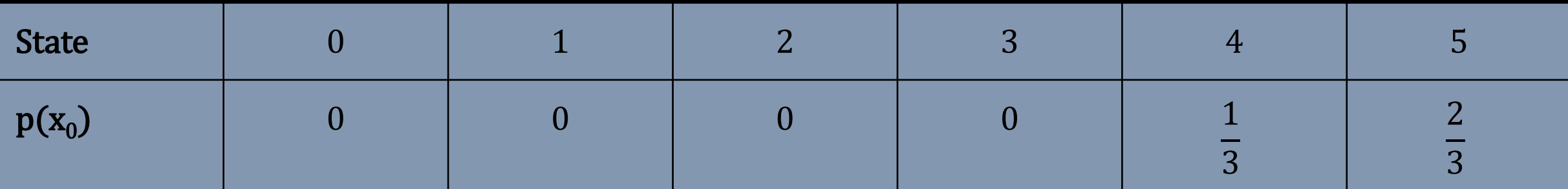

**Always believe, even if just a little, in the improbable**! *(deterministic approaches are fragile!)*

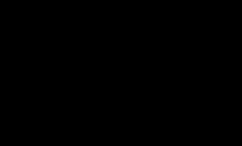

**Fast Robots** 

- Bayes with beans
	- World
		- 1D continuous robot world
		- Discretized into 7 states
		- …with a door at state 5
	- Motion model
		- 80% correct, 20% fails
	- Sensor model
		- 90% correct, 10% fails
	- Initial belief
	- Take an action: +1
	- Take a sensor reading: door!

**Map** 0 1 2 3 4 5 6 7

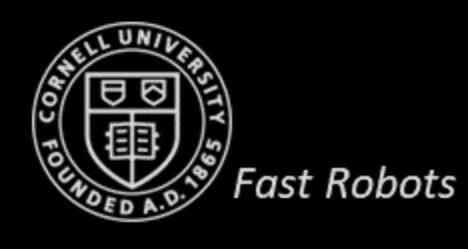

Example adapted from Prof. Fred Martin at Umass

- 8x10 discrete world
	- Known map with obstacles and walls
- Robot state
	- Location in the map (no orientation)
	- Initial state is (0,0)

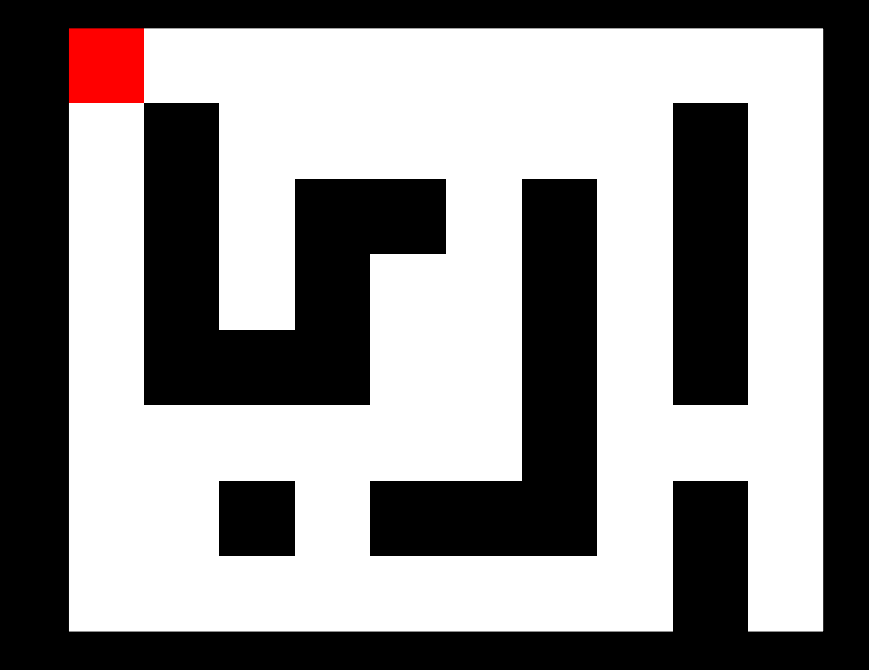

X is the set of possible locations x is one of these locations

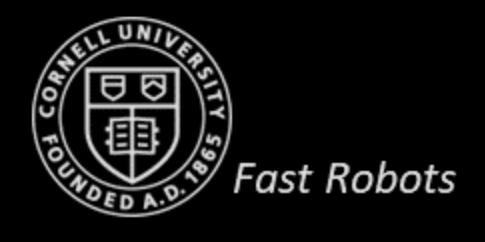

- Transition model
	- No matter what I tell my robot to do, it makes a random move or stays in place!
	- E.g.

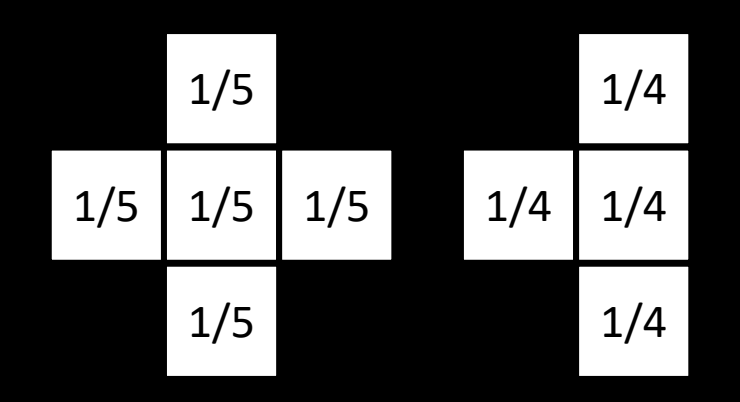

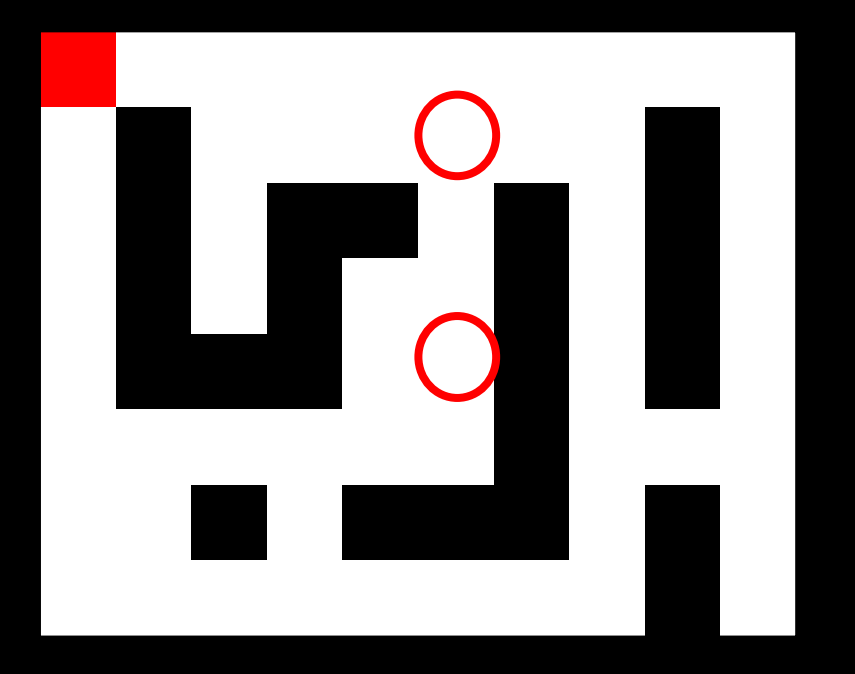

X is the set of possible locations x is one of these locations

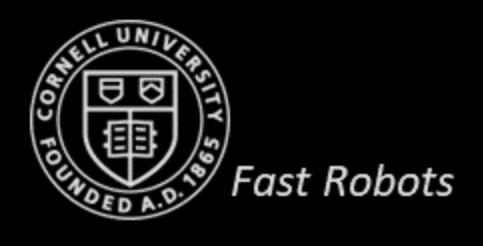

- Transition model
	- No matter what I tell my robot to do, it makes a random move or stays in place!
	- Transition matrix, A
		- Probability to move from state *j* to state *i*

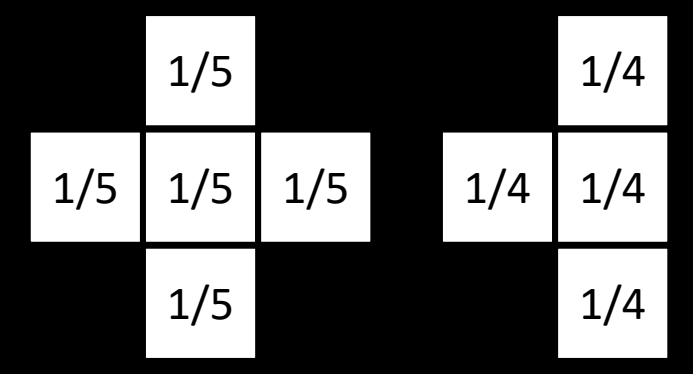

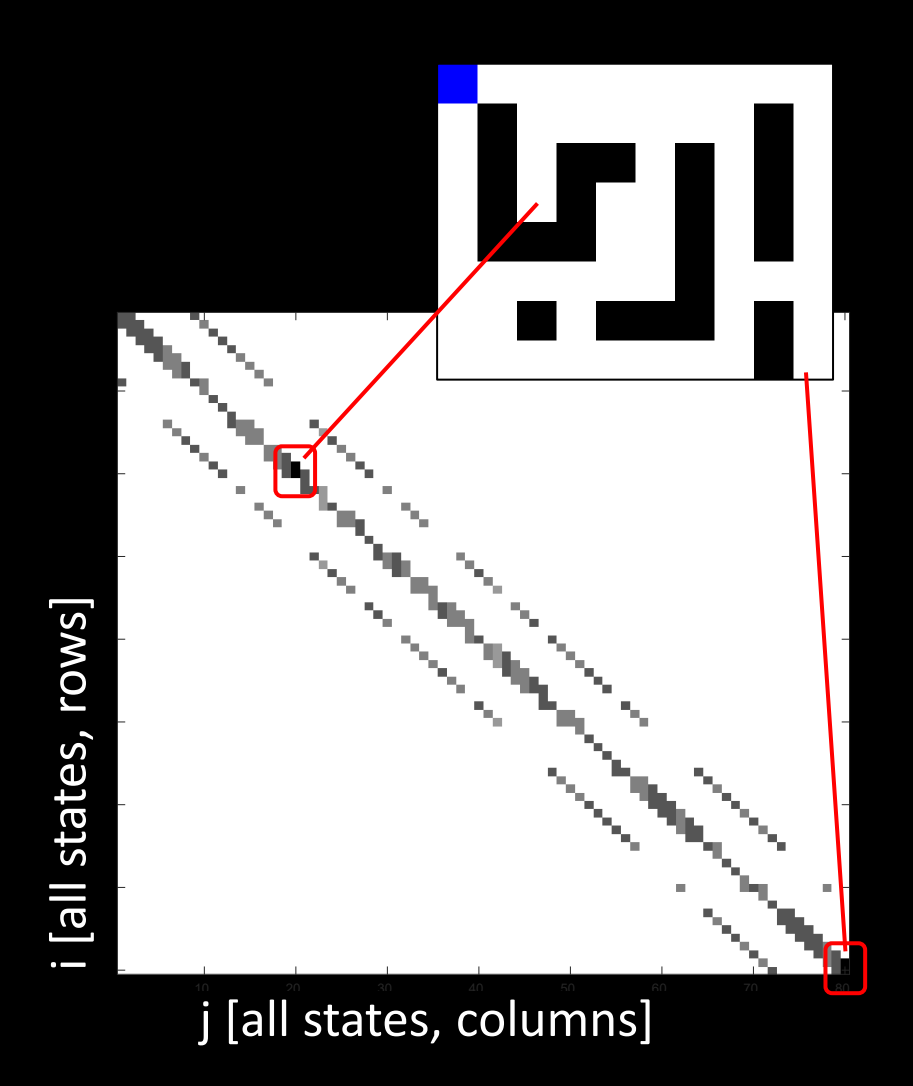

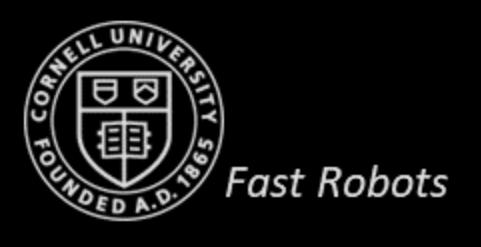

- Practical implementation
	- Set up our world
	- Compute the transition matrix, A
	- Take actions
		- Cumulative distribution
		- find(Mtri\*A\*s >= rand(),  $1$ , 'first');

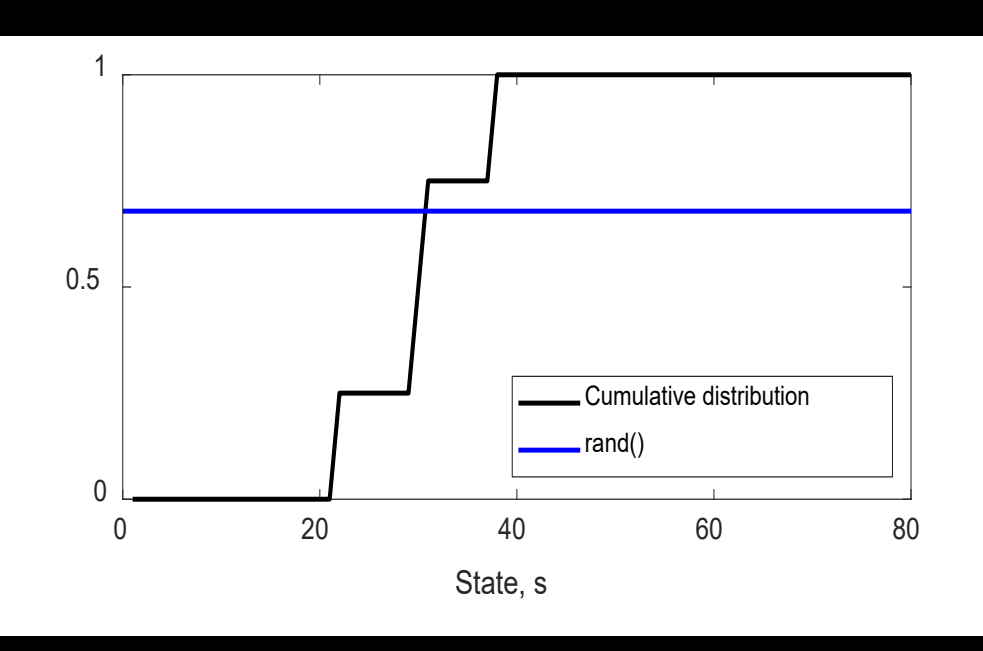

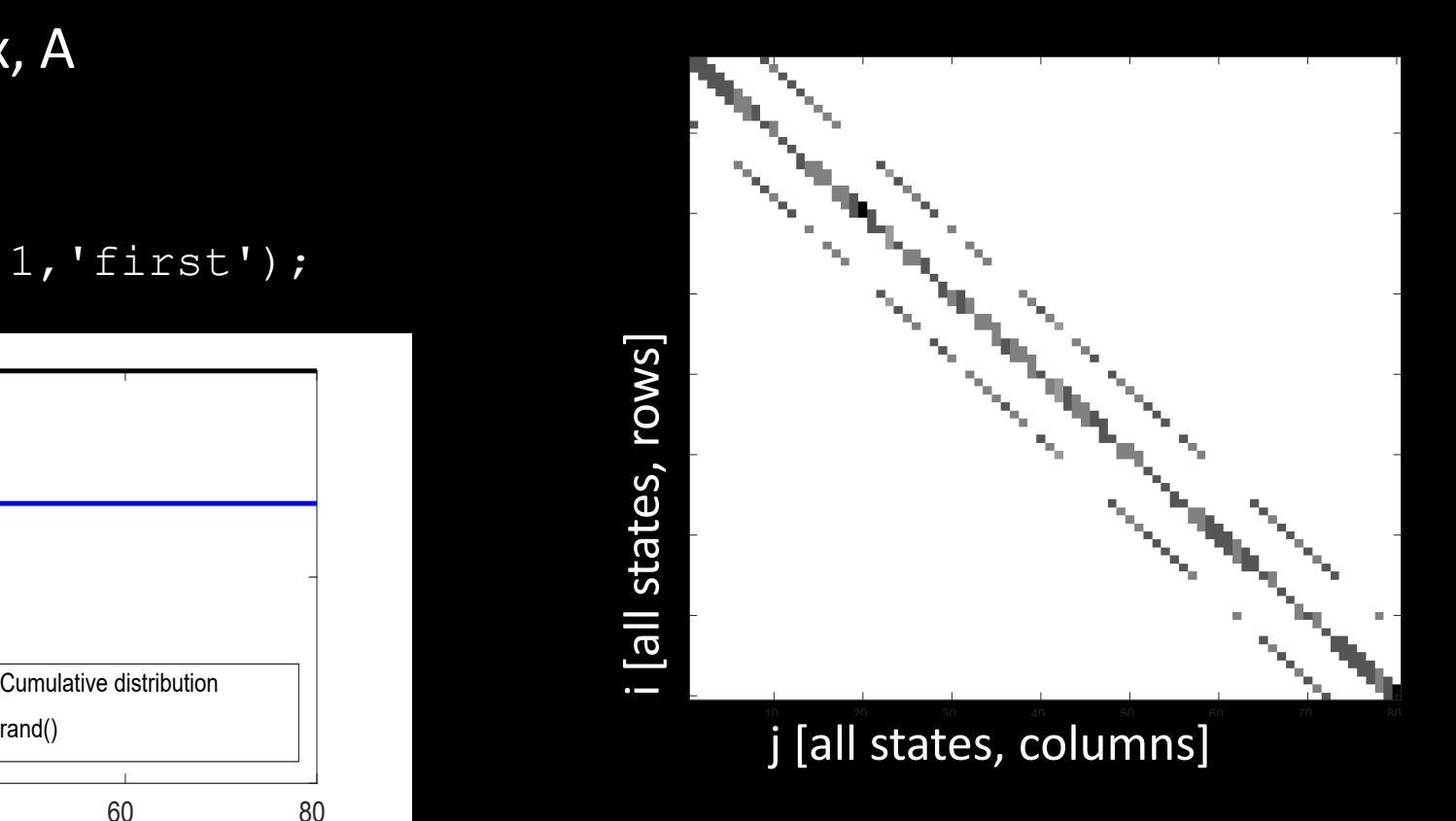

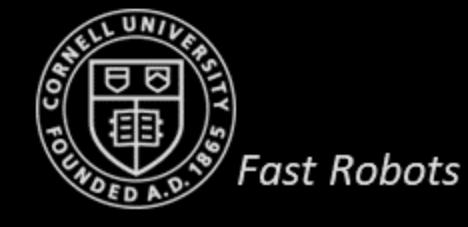

• Prediction step

**Prediction step**  $(bel(x_{t-1}), \mu_t)$ :<br>1. for all  $x_t$  do

for all  $x_t$  do

- 2.  $\overline{bel}(x_t) = \sum_{x_{t-1}} p(x_t | y_t, x_{t-1}) \text{ } bel(x_{t-1})$ <br>3. endfor
- 3. endfor

#### **Matrix implementation**

1.  $\overline{bel} = A \overline{bel_{t-1}}$ 

…where A is the transition matrix (80x80) and bel is the probability distribution over all states (80x1)

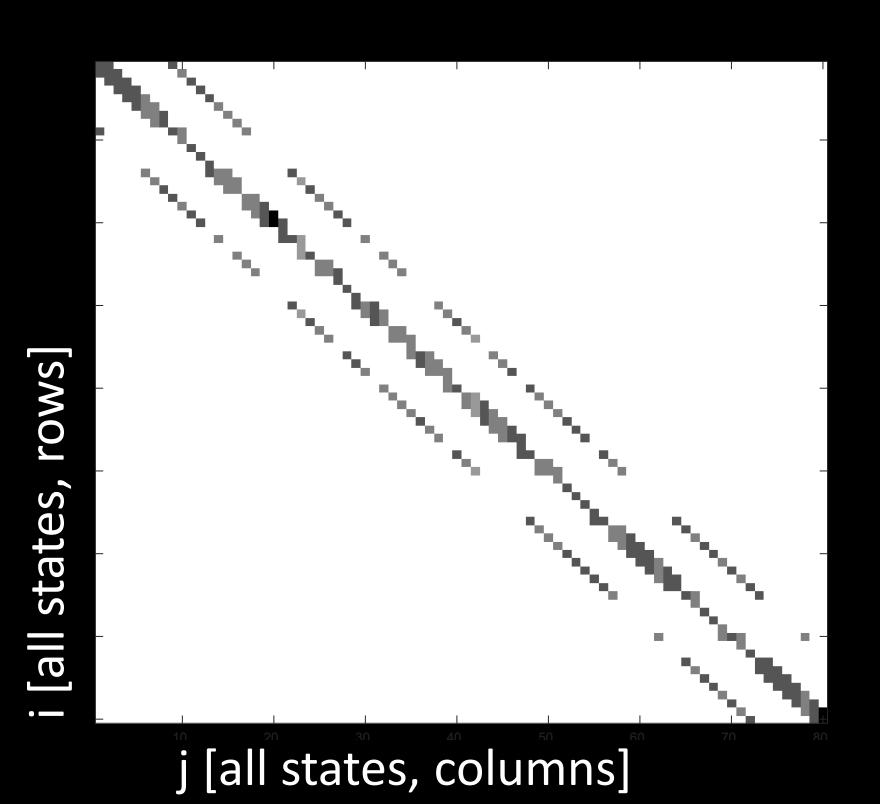

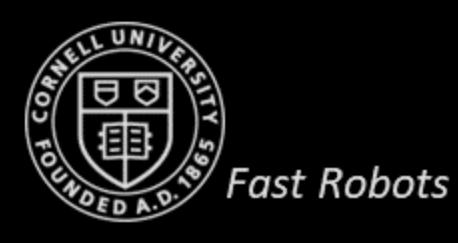

• Prediction step

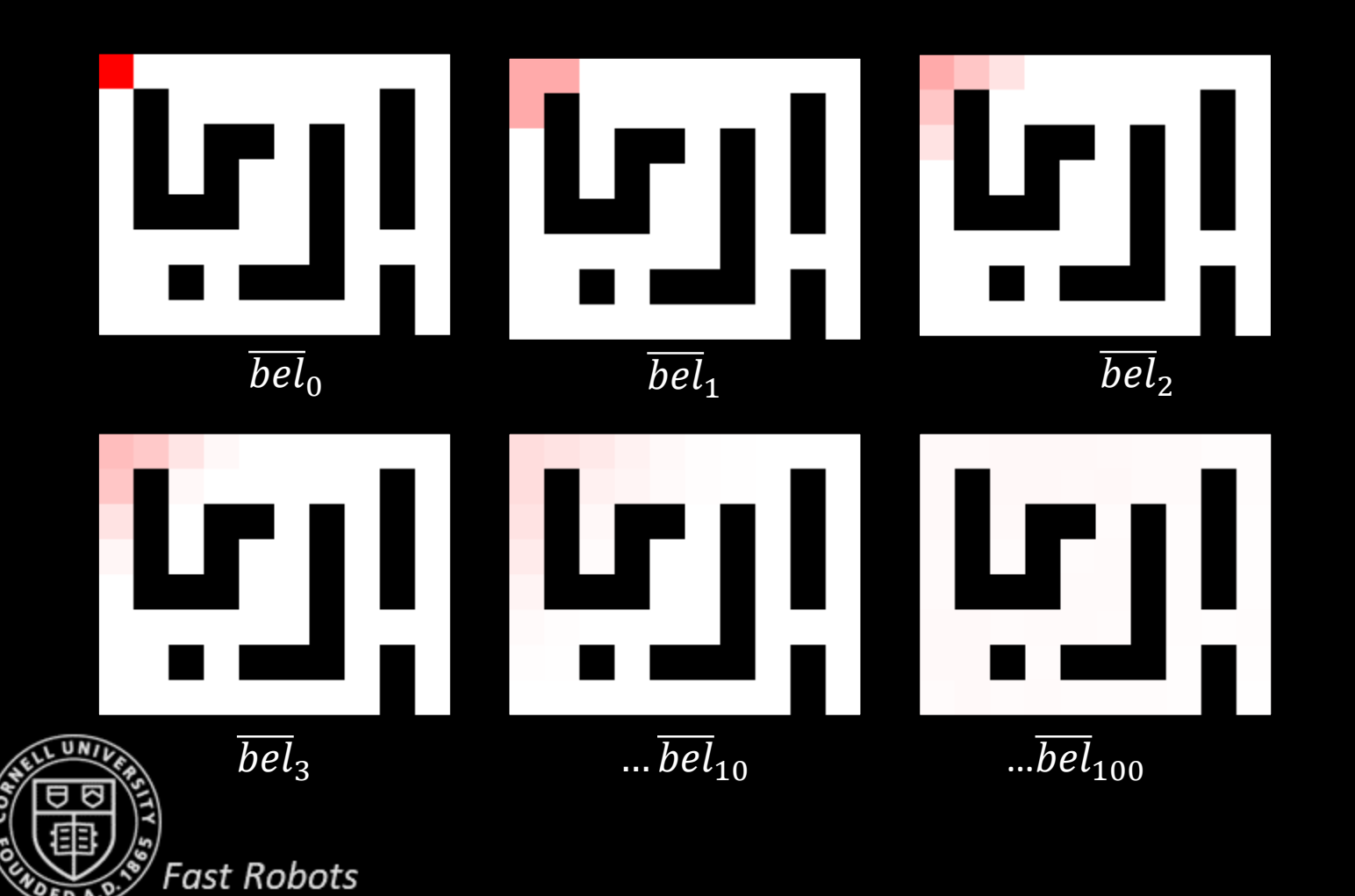

- The robot may not know where it is, but it *does* have a physical state
- And it will have observations tied to that state

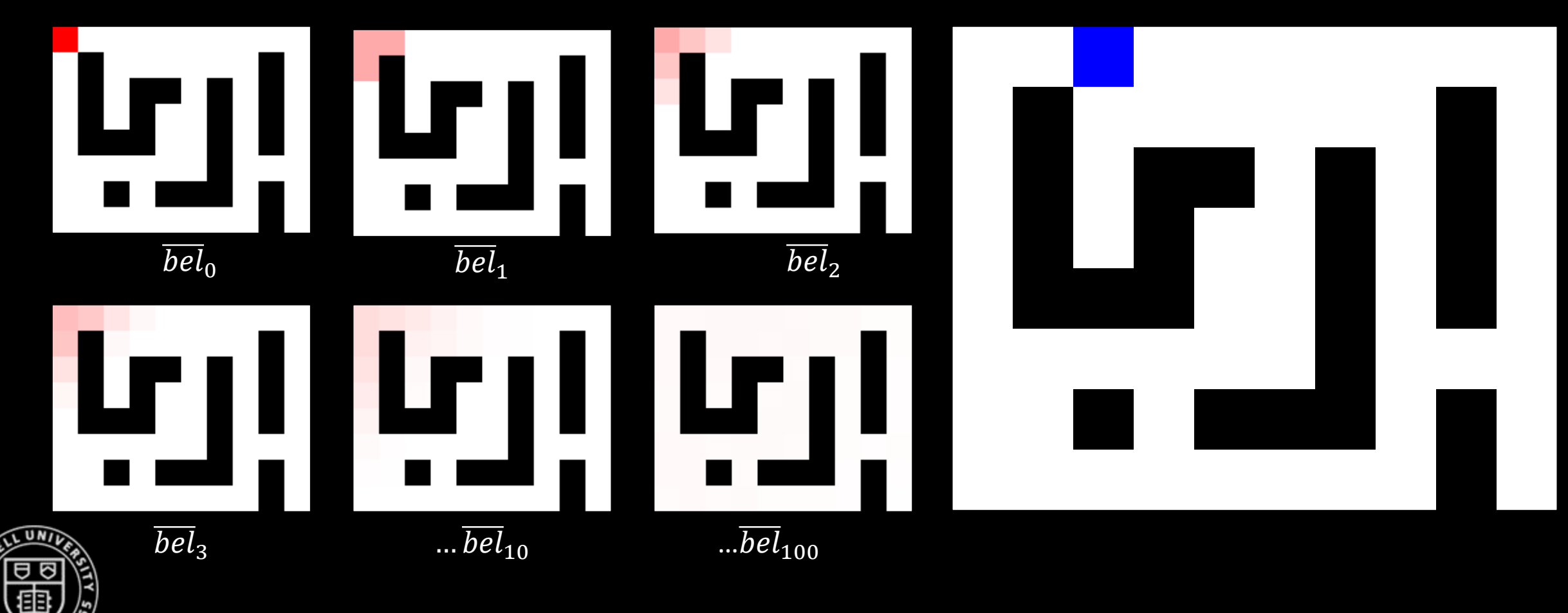

**Fast Robots** 

- Observation model
	- In every time step, we sense each of the four neighboring cells [N, E, S, W]
	- In *z*, each reading is independent and correct with 90% probability

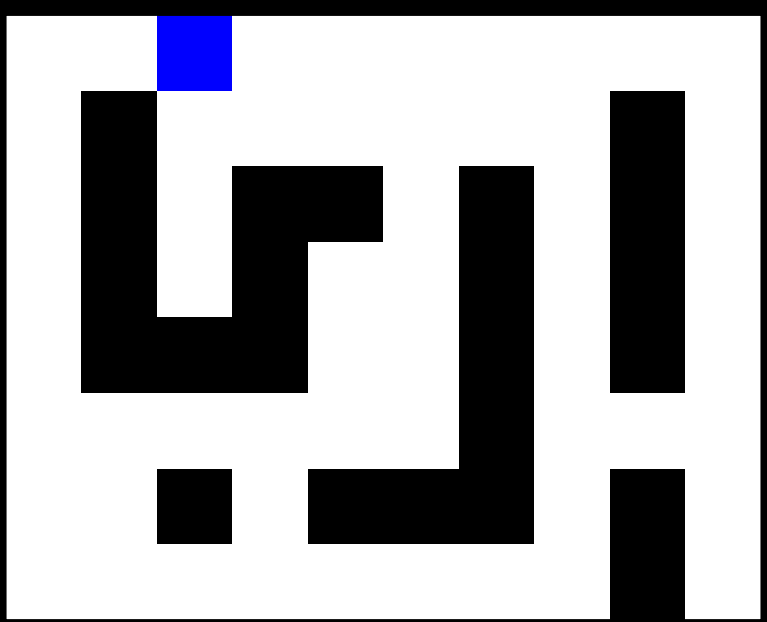

X is the set of possible locations x is one of these locations z are the sensor measurements

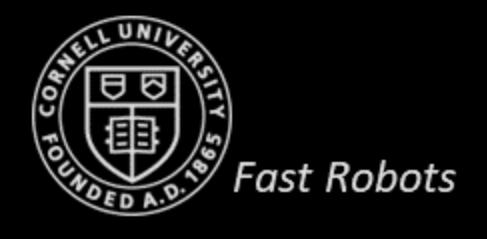

- Observation model
	- In every time step, we sense each of the four neighboring cells [N, E, S, W]
	- In *z*, each reading is independent and correct with 90% probability
- P(no walls | x) = 0.1\*0.9\*0.9\*0.9
- P(N | x) = 0.9\*0.9\*0.9\*0.9 *highest*
- P(W | x) = 0.1\*0.9\*0.9\*0.1 *likelihood*
- $P(S = | x) = 0.1*0.9*0.1*0.9$
- $P(E \t | x) = 0.1*0.1*0.9*0.9$

$$
\bullet \qquad \ldots
$$

- 
- $P(NW \t | x) = 0.9*0.9*0.9*0.1$ 
	- How many combinations are there per state?

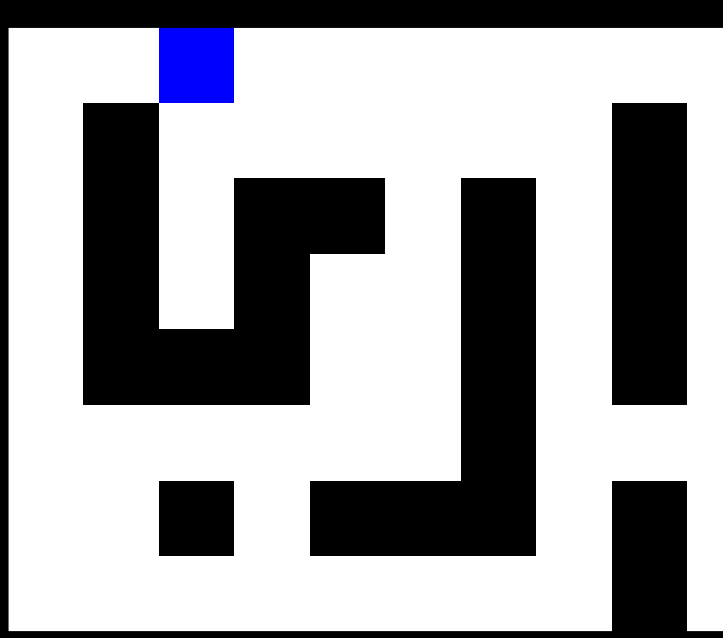

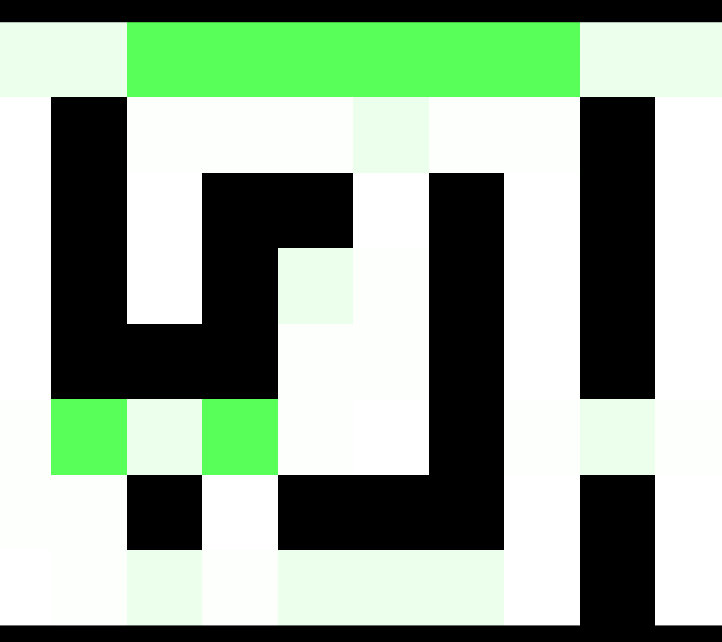

 $P(z|X)$ 

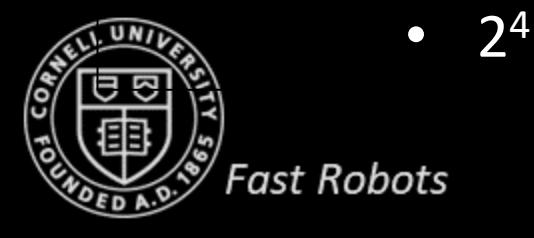

- Observation model
	- In every time step, we sense each of the four neighboring cells [N, E, S, W]
	- In z, each reading is independent and correct with 90% probability

Algorithm Bayes\_Filter  $(bel(x_{t-1}), u_t, z_t)$ :

1. 
$$
\int \text{for all } x_t \text{ do}
$$

2. 
$$
\overline{bel}(x_t) = \sum_{x_{t-1}} p(x_t | u_t, x_{t-1}) bel(x_{t-1})
$$

3. 
$$
bel(x_t) = \eta \left[ p(z_t | x_t) \right] \overline{bel}(x_t)
$$

4. endfor

5. return bel $(x_t)$ 

- If all readings are correct:
	- $\sum |z_t z'_{xt}| = 0$
	- $p_z(x_t) = 0.6561$
- If all readings are wrong:

• 
$$
\sum |z_t - z'_{xt}| = 4
$$

•  $p_z(x_t) = 0.0001$ 

Compute likelihood of observations,  $p_{zx}$ 1. for all  $x_t$  do 2.  $p_{zX}(x_t) = 0.9^{4-\sum |z_t - z'_{xt}|} 0.1^{\sum |z_t - z'_x|}$ 3. Endfor

*…where is a vector (80x1)*

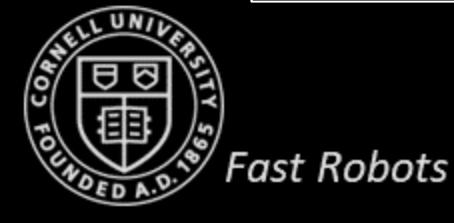

- Observation model
	- In every time step, we sense each of the four neighboring cells [N, E, S, W]
	- In z, each reading is independent and correct with 90% probability

Algorithm Bayes\_Filter  $(bel(x_{t-1}), u_t, z_t)$ : 1. for all  $x_t$  do 2.  $bel(x_t) = \sum_{x_{t-1}} p(x_t | u_t, x_{t-1}) \text{ bel}(x_{t-1})$ 3.  $\boxed{bel(x_t) = \eta \left[ p(z_t | x_t) \right] \overline{bel}(x_t)}$ 4. endfor 5. return bel $(x_t)$ Compute new belief **1.**  $bel_t = p_{zX}$  bel  $\sum (p_{zX}$  bel) *…where is a vector (80x1) and is a vector (80x1)*

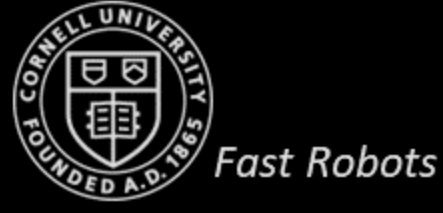

• Bayes Filter

Algorithm Bayes\_Filter  $(bel_{t-1}, z_t)$ : 1.  $bel = A bel_{t-1}$ 2. for all  $x_t$  do 3.  $p_{zx}(x_t) = 0.9^{4-\sum |z_t - z'_{xt}|} 0.1^{\sum |z_t - z'_{xx}|}$ 4. end for 5. bel<sub>t</sub> = bel  $p_{zX}$  /  $\sum$ (bel  $p_{zX}$ ) *Precache and look up for faster operation Only do computations for states with a belief > threshold*

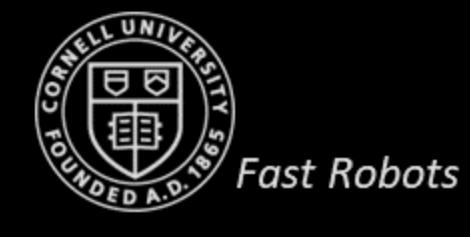

### **Bayes Filter – Example 3** Sensed W wall Sensed N wall No clue! *In two steps, we homed in on*  щ u. *where we are!* …

- *How good is the Bayes Filter?*
- *Can you do better?*

**Fast Robots** 

- Improved transition model
- Deliberately move in directions that give you more information

# **Bayes Filter II**

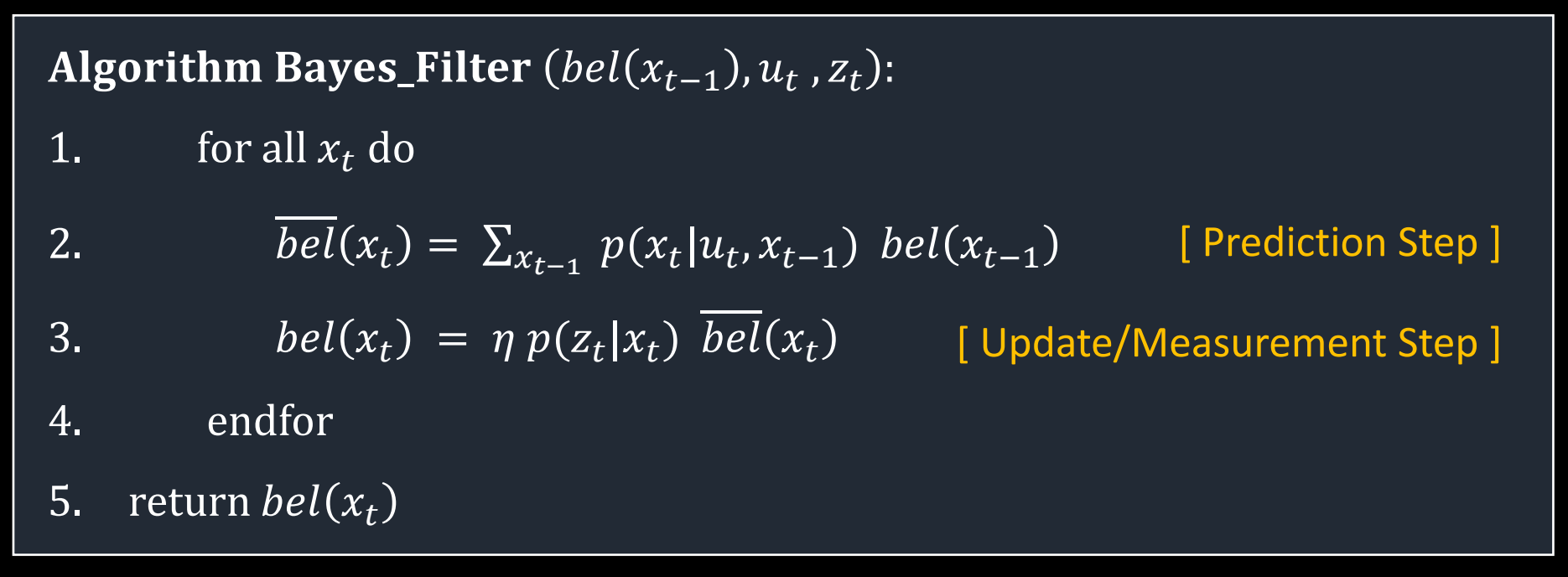

- Example 1
	- Robot in a 1D world
	- The importance of having some belief in all states
- Example 2

**Fast Robots** 

- Bayes with beans
	- The importance of normalization
- Example 3
	- $(x,y)$ -robot in a grid world
	- Computational efficiency
		- **Matrices**
		- Pre-cache observations

### **Summary**

- Use temporal consistency between observations that are poor estimates individually
- Localization can work with…
	- …completely random motion
	- …noisy sensors
	- Remember to…
		- Don't be deterministic
		- Normalize
		- Efficient computation

Algorithm Bayes\_Filter  $(bel(x_{t-1}), u_t, z_t)$ :

1. for all  $x_t$  do

2. 
$$
\overline{bel}(x_t) = \sum_{x_{t-1}} p(x_t | u_t, x_{t-1}) \; bel(x_{t-1})
$$

3. 
$$
bel(x_t) = \eta p(z_t|x_t) \overline{bel}(x_t)
$$

- 4. endfor
- 5. return  $bel(x_t)$

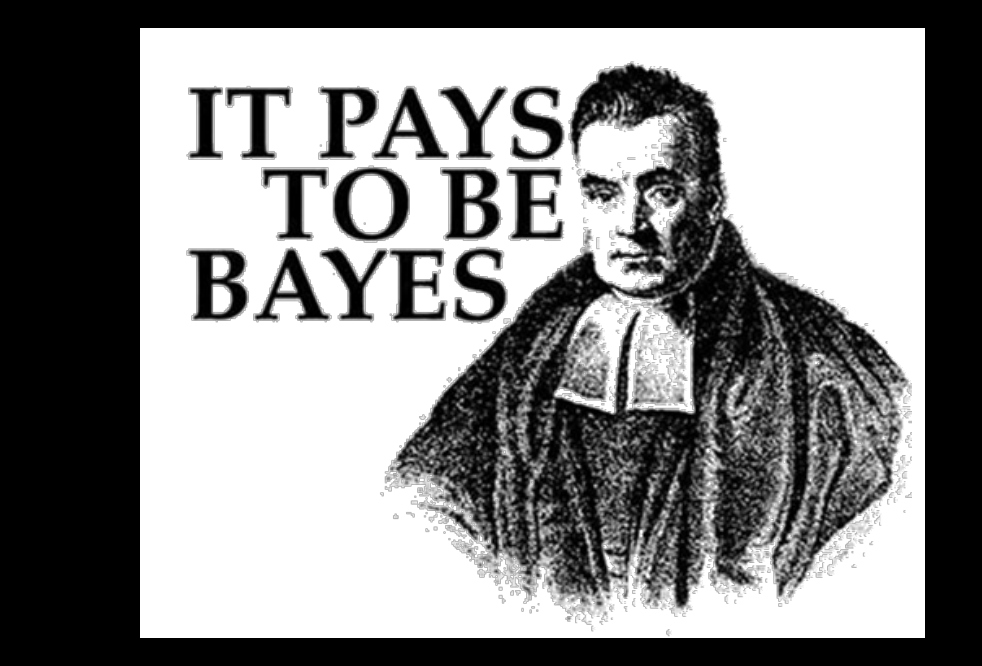

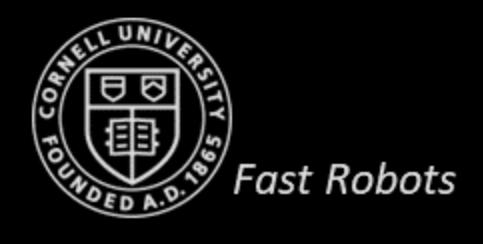

Prof. Kirstin Hagelskjær Petersen

[kirstin@cornell.edu](mailto:kirstin@cornell.edu)

# **ECE 4160/5160 MAE 4910/5910**

# **Fast Robots Flipped Classroom 4/13/23 (***Thursday!***) Please install the simulator**

**<https://cei-lab.github.io/FastRobots-2023/FastRobots-Sim.html>**

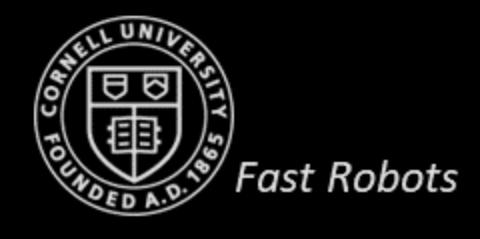